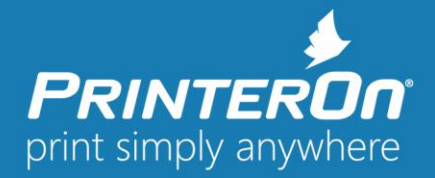

# **PrinterOn Print Delivery Gateway 4.0.1 - Release Notes**

#### Version 4.0.1

### **Product Changes and Enhancements**

The Print Delivery Gateway Software serves as a protocol gateway for PrinterOn solutions allowing jobs to be submitted using a number of different methods including from iOS devices, Google Cloud Print and Windows print protocols. It acts as a bridge that supports multiple print workflows allowing IT Administrators to streamline the deployment, management and administration of PrinterOn-enabled printers.

This release of the Print Delivery Gateway introduces support for PrinterOn Hosted and the PrinterOn public printing locations. Customers can now install the Print Delivery Gateway and enable Google Cloud Print, printing from iOS devices and other workflows.

*NOTE: This version supports upgrades from Print Delivery Gateway 2.6, available for PrinterOn Hosted.*

### *IMPORTANT NOTE: Standalone PDS and Standalone PDG can NOT be installed on the same PC.*

## **General Improvements and Resolved Issues**

The following section describes issues that have been resolved and other general product improvements.

- **Fixed – Print Delivery Gateway printer synchronization via a proxy server** (PDG-385) Addressed an issue that caused printer synchronization to fail when a proxy server is configured in PDG. This issue was exhibited when PDG was on a different server that the Central Print Services. The issue only affected printer synchronization and not other operations.
- **Fixed – Incorrect service broadcast type prevents Mobile apps from showing service on the apps' Network tab** (PDG-378)

PDG incorrectly broadcast a non-SSL service URL for the Central Print Services, which caused the PrinterOn Mobile Apps to not display the service on the Network tab in the mobile app. PrinterOn mobile apps only display SSL-enabled services.

**Updated – Print Delivery Gateway "Test Connection" behavior change** (PDG-329)

Modified the behavior of the PDG Test Connection option, located on the Networking tab of the Configuration Manager interface. The Test Connection option previously validated the configured credentials as well as the URL supplied. The option now only validates that the connection with the supplied URL can be established.

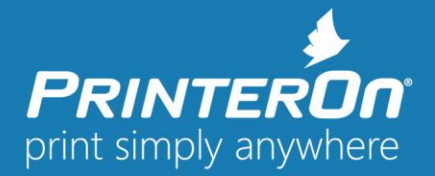

# **Product Release Notes**

NOTE: These release notes and previous versions may be found on the PrinterOn on website at http://www.printeron.com/support/product-releases.html

#### **System Requirements**

- Intel compatible processor with 2GHz multi-core processor
- 2 GB RAM minimum (4 GB recommended)
- 2 GB of free disk space
- Windows Server 7 SP1 (32 or 64-bit) or later, with current patches installed
- Windows Server 2012 including 2012 R2 with current patches installed (Datacenter and Standard Editions) or Windows Server 2016 (Datacenter and Standard Editions)

Please contact **support@printeron.com** if you have any questions.